## ÍNDICE

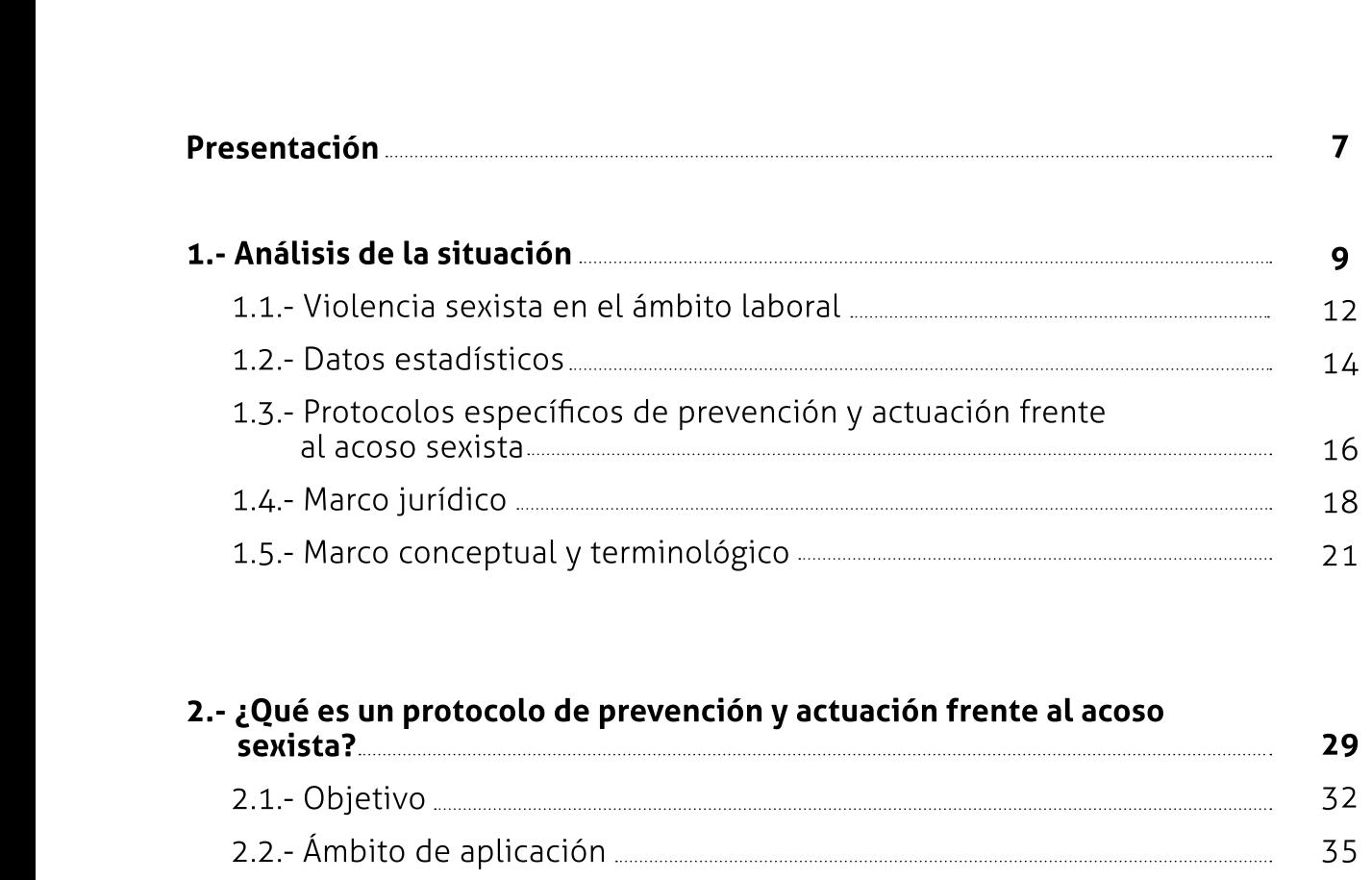

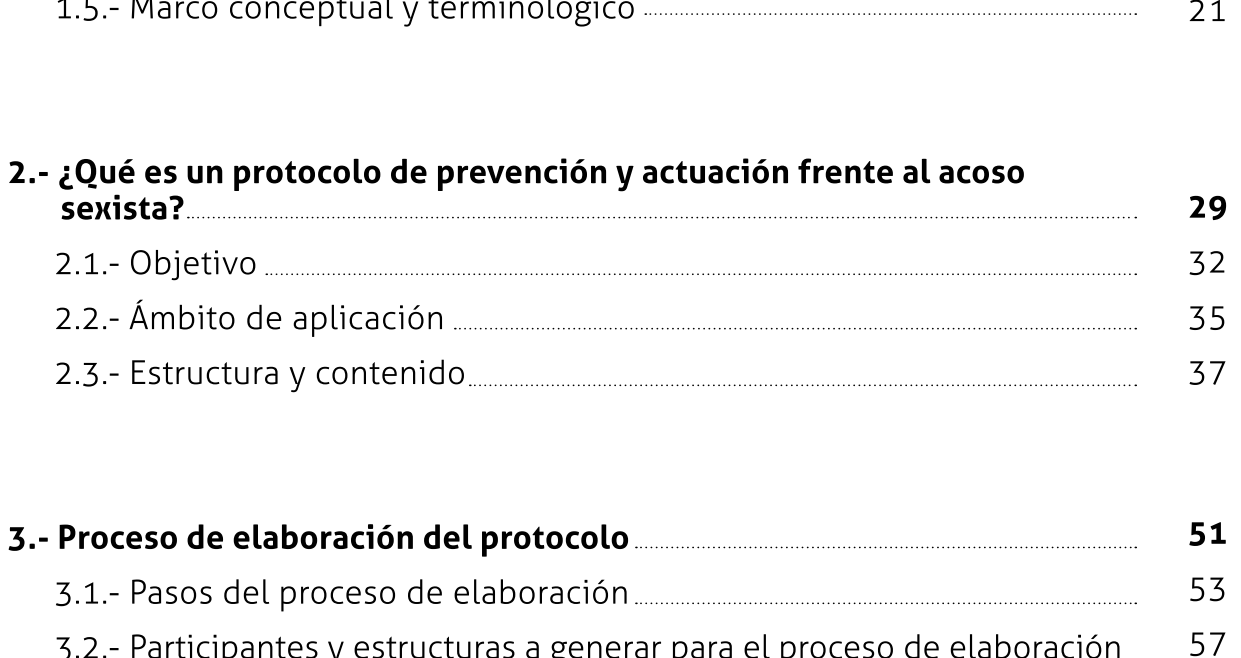

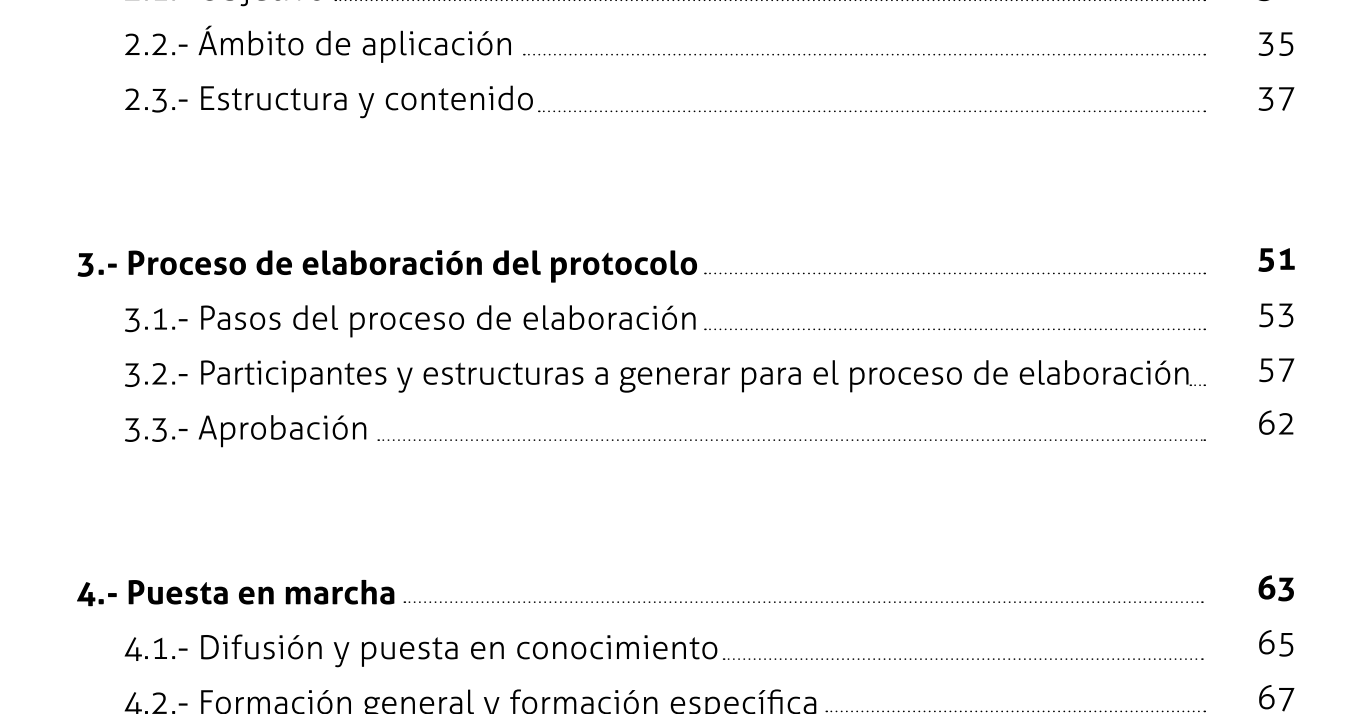

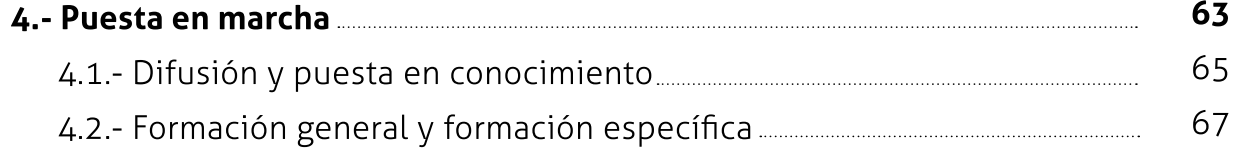

S

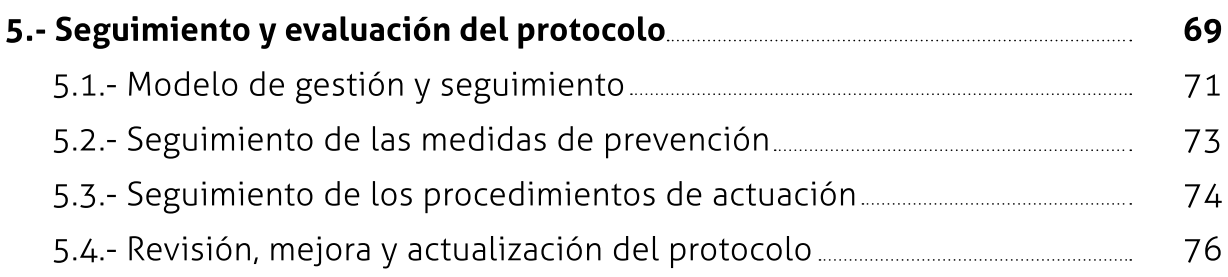

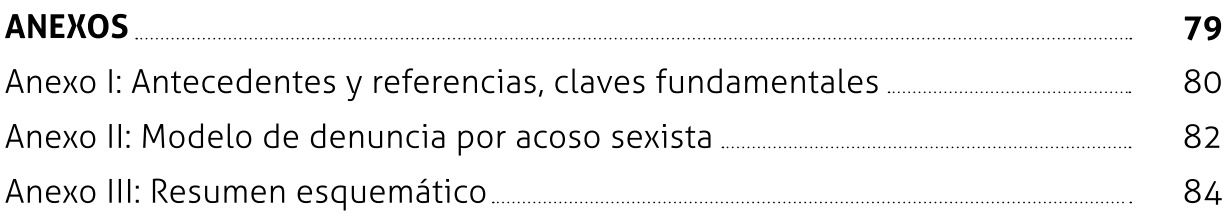

S